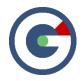

## What's New in GideonSoft 19.1

We're happy to introduce the latest GideonSoft release. Along with the many performance enhancements and various bug fixes, we have added many new exciting designs, changes, and new features. The following lists the highlights:

## **New Home Page Summaries**

Feature

The Organization & Module home screens can now contain summary badges. Each badge summarizes people throughout the org based on administrative or performance filters (i.e. How many Officers in all active classes have an average peer rating of 4 or higher? or How many Offensive Linemen from Ohio have ever played Football for us?). There are 3 main views to the people count badge results: All results, By Location (Grid), By Location (tiles).

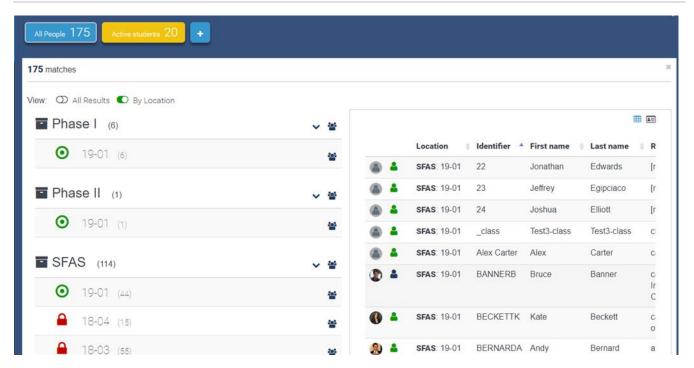

The new summary badge (top, with results viewed by location)

#### **Enhanced Reporting Design and Display**

Change

More powerful Data Grid layouts ... Re-arrange columns and rows, display static text in a cell (or leave it empty), leverage more advanced formatting of cells and row/column headers, and add borders and add report link tooltips.

Change

More flexible Detail Data Grids ... Descriptives can be split out into individual columns for display and filtering, limit the number of rows returned, or group records together. Support for custom data sources, as well as photo columns showing thumbnails or icons. You can also now control the vertical alignment of data in columns.

Feature

**New Visualizations** ... New Pie Chart, 360° Grid & Shot Graph visualizations. There's also a new Image card, enabling static images to be embedded.

Feature

Additional display options for Observations ... Your report can now exclude events using a multi-select dropdown menu, and comments can be toggled on/off.

Feature

The New Portfolio Report! Combine multiple Instance-level reports from across Instances or Modules into a single report for a person, with an automatically generated table of contents. This Portfolio report is then available on the profile pages of the target people.

Design

More customizable, more intuitive Report design ... Show/hide the header or profile image, change the report icon, and/or use limited HTML formatting in the header; format Bar Chart values as time, use numeric formatting in the Bulletin and Data Grid, use simple keystrokes (like the Delete key to delete report items), or enable the viewer to exclude Teams from a dropdown. The Group Report and Band Report now support time formatting for individual variables.

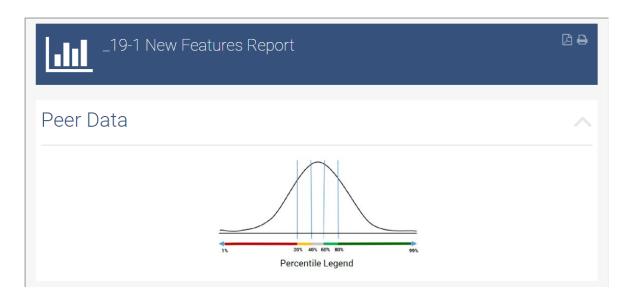

An example of the new Image card

# **New Mobile Spreadsheets**

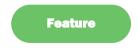

Spreadsheets are now available on mobile. They function similarly to Surveys, and can be found on the Survey tab. Any Spreadsheets that are enabled and available will be displayed on this tab under the 'Spreadsheets' header.

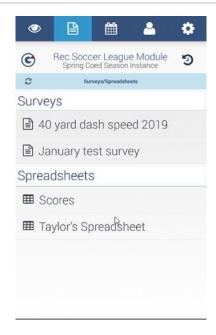

New to the mobile app... Spreadsheets!

# **Improved Survey Analytics**

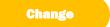

**More powerful filtering** ... In addition to Summary or Individual display, filters for Assessor and Date have been added. Summary mode filters will summarize the report based on filters chosen. In Individual mode, the list of completed sessions is filtered based on filters chosen.

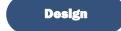

**More print-friendly design** ... Survey Analytics now includes a printable header, giving it a consistent look with other printed GideonSoft reports.

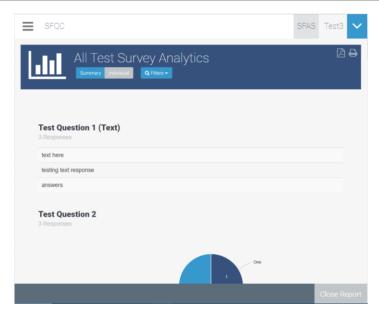

The updated Survey Analytics page

## **Introducing Team Evaluations**

Feature

The New Team Object ... To assist in evaluating teams (as opposed to a series of individual assessments for everyone on the team), GideonSoft now offers a Team object. Surveys and Observations can now easily be made for a Team, in order to evaluate and analyze combinations of people.

Feature

**Team Managers** ... We've added the ability to assign "managers" to teams. A team manager enables the ability for users to filter various people lists in GideonSoft. Once a manager has teams, that manager will see an additional "Show My People" filter on the Instance home page, reports, surveys & observations.

Feature

Flexible options ... Managers can add new assignments from their own profile. There's also an option to "Copy evaluations to assigned people in Role/Team objects" (creates a copy or 'shadow' evaluation for every member of the Team).

# **Miscellaneous Updates**

Change

Status history can now be deleted from a user's profile.

Change

Score variables now have the ability to evaluate people, objects, and roles separately by using new transformation filters to filter by role or to exclude inactive statuses from scores.

Change

You can now edit any descriptive from a person's profile. Clicking on the Edit link will show all available descriptives.

Change

GideonSoft now has better visual feedback for template import operations and improved hierarchy handling during class backup processes.

Change

You can now search for a user in the organization by using first & last name. (Previously if you typed in "Mike Smith" no results would come back even if there was a user with that name). Supported searches are "First Last", "Last First" or "Last, First".

Change

In the Progress Report, selected factors can be shown/hidden depending on the viewer's role. The dimension calculation still uses the factor value, but the value and trends are not shown.